## Fabrika Bazında MRP

Fabrika Bazında MRP ile ilgili ayrıntılı bilgiye bu dokümandan ulaşabilirsiniz.

MRP'de malzeme, yarı mamul ve mamuller için Üretim Parametrelerinde tanımlı depo ve şube kodlarının dikkate alınmasının yanı sıra, depo ve şubelerden oluşan birden fazla fabrika tanımlanıp, MRP'nin fabrika bazında çalıştırılması desteklenmiştir. Fabrika bazında MRP uygulamasına geçiş için Üretim-Kayıt-Şube&Lokal Depo Tanımlamaları ekranında şubeler ya da depolar bazında fabrika gruplamasının yapılması gerekir. Tanımlamalar yapıldıktan sonra, MRP modülüne girişte otomatik olarak Fabrika bazında MRP uygulamasının aktif olduğu anlaşılır ve yapılacak işlemlerde fabrika kodu seçiminin yapılması istenir.

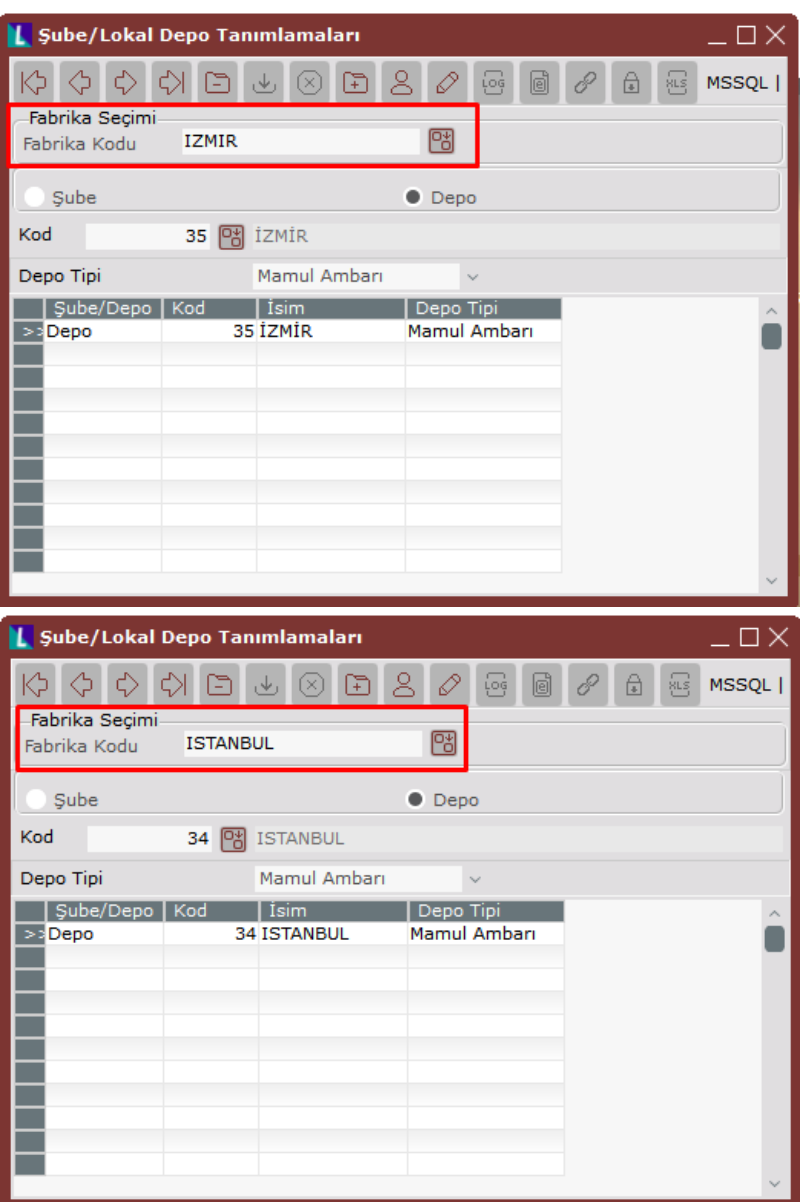

Bir fabrikanın altına birden fazla şube/depo eklenebilir.

Fabrika tanımlamaları yapıldıktan sonra, MRP modülünden yapılan Gereksinim Planlama Oluşturma, Malzeme Gereksinim Planlama, Malzeme Gereksinim Planlama Çalıştırma ve Raporlama, Malzeme Gereksiniminden Talep /Sipariş/İş Emri Oluşturma, Üretim Planı Sakla & Yükle işlemleri artık otomatik olarak fabrika bazında yapılabilir.

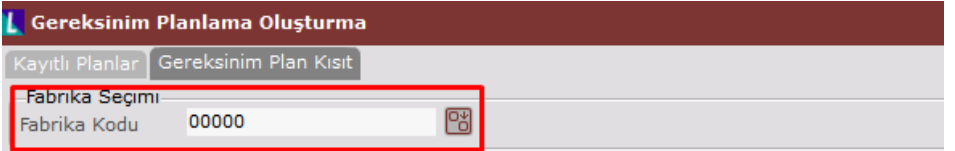

Seçilen fabrika koduna göre, ilgili fabrikaya girilen müşteri siparişleri filtrelenerek planlamaya dahil edilir.

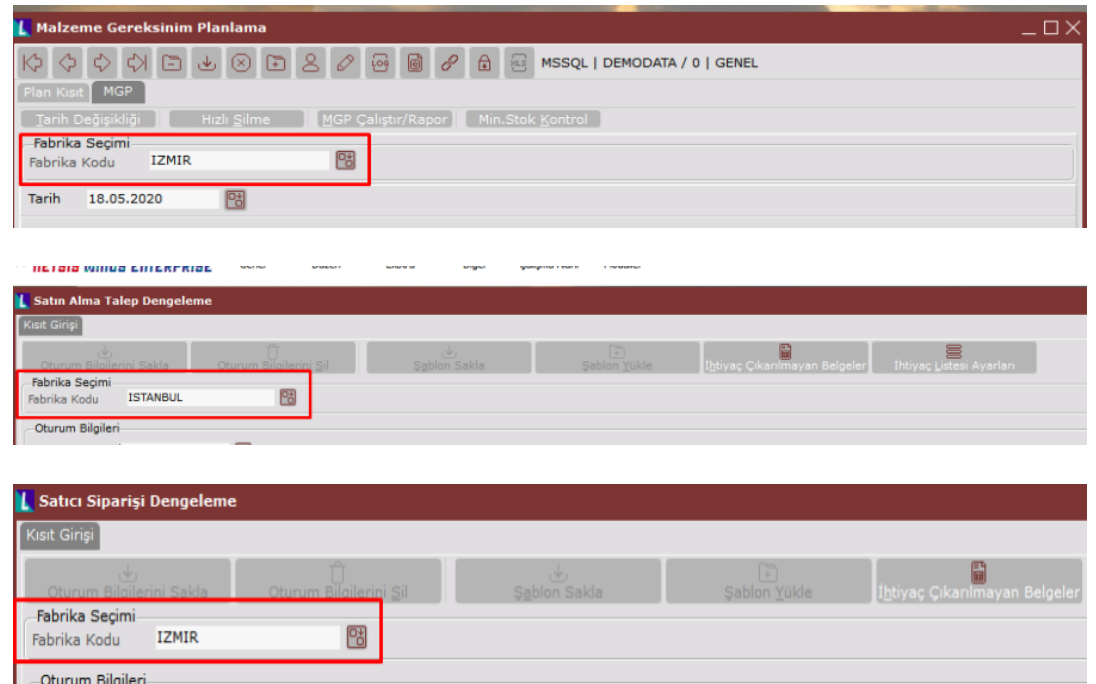

Ek bir işlem yapmaya gerek duymadan, aynı işletme içinde farklı fabrikalar için MRP çalıştırılması mümkündür. MRP, hesaplamalar sırasında, Müşteri Siparişi, Satıcı Siparişi, Stok Bakiyesi gibi değerleri fabrika bazında hesaplar ve bu şekilde plan oluşturur. Fabrika Kodu Uygulaması açık olduğunda, fabrika kodu sorulan ekranlarda fabrika kodu seçimi zorunlu tutularak boş bırakılmasına izin verilmez.